# INTRO. TO OBJECT-ORIENTED PROGRAMMING IN PYTHON

Curt Clifton Rose-Hulman Institute of Technology

Check out *PythonOOIntro* from SVN

### TODAY'S PLAN

- Some notes on *scope*
- Brief introduction to syntax for objects in Python
- **Remember:** 
	- Milestone I due tomorrow night
		- Don't forget Team/Language survey
	- **Project Friday tomorrow, no class**

### PREPARATION

**CARTON COMPANY POPULAR** 

- **.** In Eclipse, check out the *PythonOOIntro* project from your individual repository for the course
- Open the file *scope.py*

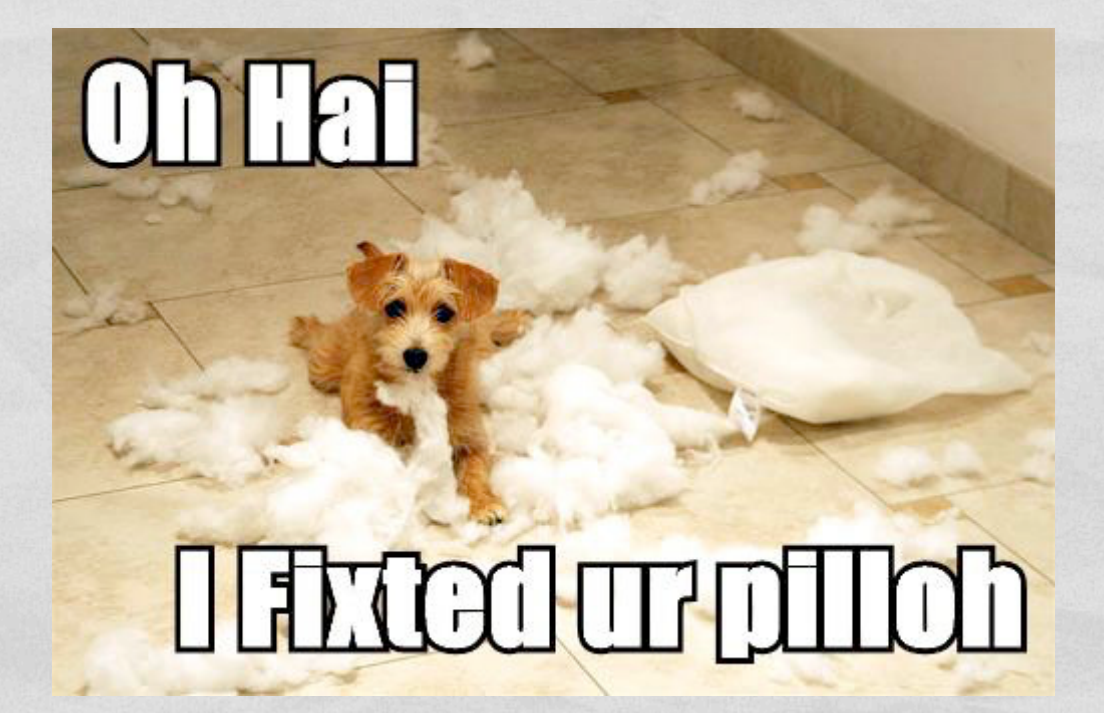

# SCOPE IN PYTHON

**Automobile Committee Pro** 

• See code and comments in *scope.py* to answer quiz questions 1 and 2

# BUT I WANT TO ASSIGN TO THE TOP-LEVEL VARIABLE!

• You can prevent Python from creating a shadowing, local variable using *global* Example: def **fn3**(): global x print(*"x in fn3:"*, x)  $x = 15$ print(*"x in fn3:"*, x)

### MUTATION != ASSIGNMENT

**CONTRACTOR COMMENTS** 

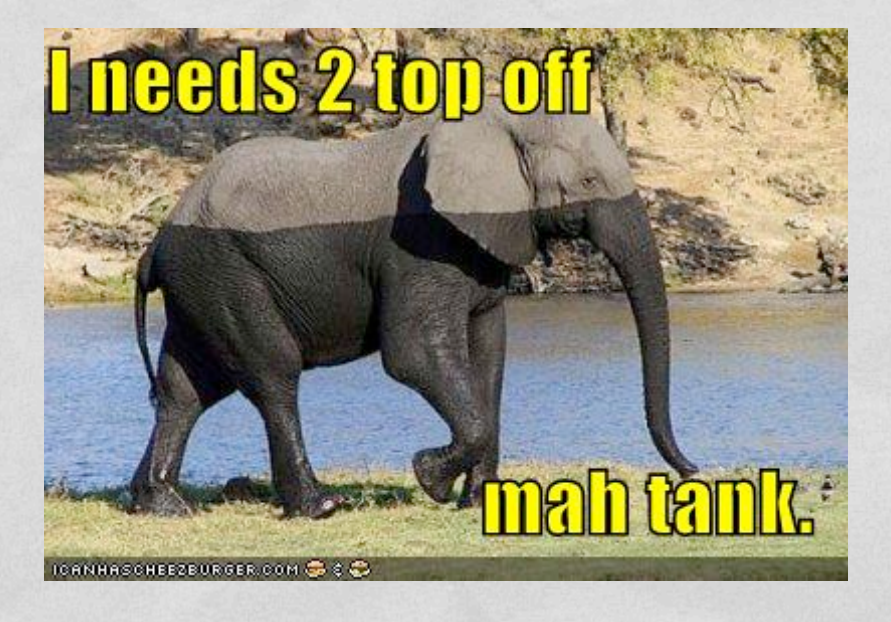

#### Look at *fn4* and quiz question 4

# IMPORT AND ALIASING

**COLLEGE DISLOWED BY** 

- See *scope\_user.py*
- Quiz questions 5 and 6

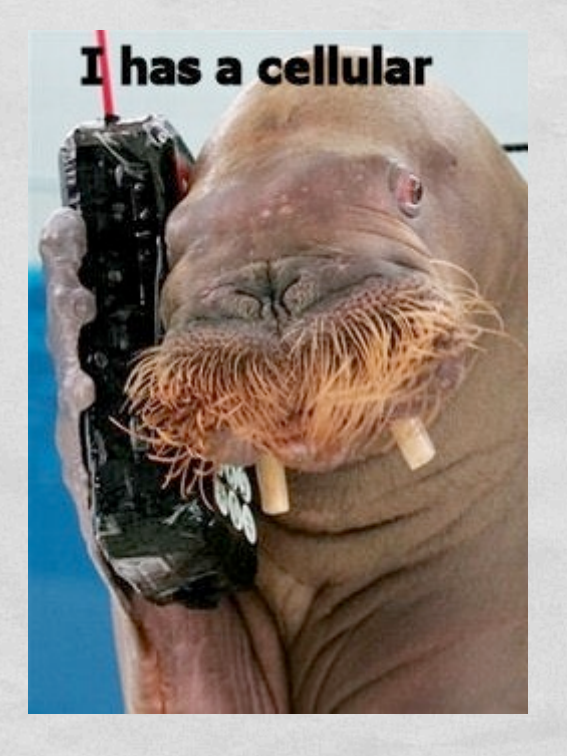

### BUILT-IN SCOPE

• Python doesn't keep you from assigning to built-in names

Anderson Lowres & Davis to

- Try this:
	- Add this code to *scope.py*: print(str(1))

def **str**(n): return *'boo'* print(str(1))

- Run *scope.py*
- Add print(str(1)) to *scope\_user.py* and run it
- Definition of *str* in *scope.py* **shadows** the built-in!

```
def scope test():
     def do_local():
         spam = "local spam"
    def do nonlocal():
         nonlocal spam
         spam = "nonlocal spam"
    def do global():
         global spam
         spam = "global spam"
     spam = "test spam"
     do_local()
     print("After local assignment:", spam)
     do_nonlocal()
     print("After nonlocal assignment:", spam)
     do_global()
     print("After global assignment:", spam)
scope_test()
                                     SCOPE 
                                  SUMMARY
```
print("In global scope:", spam)

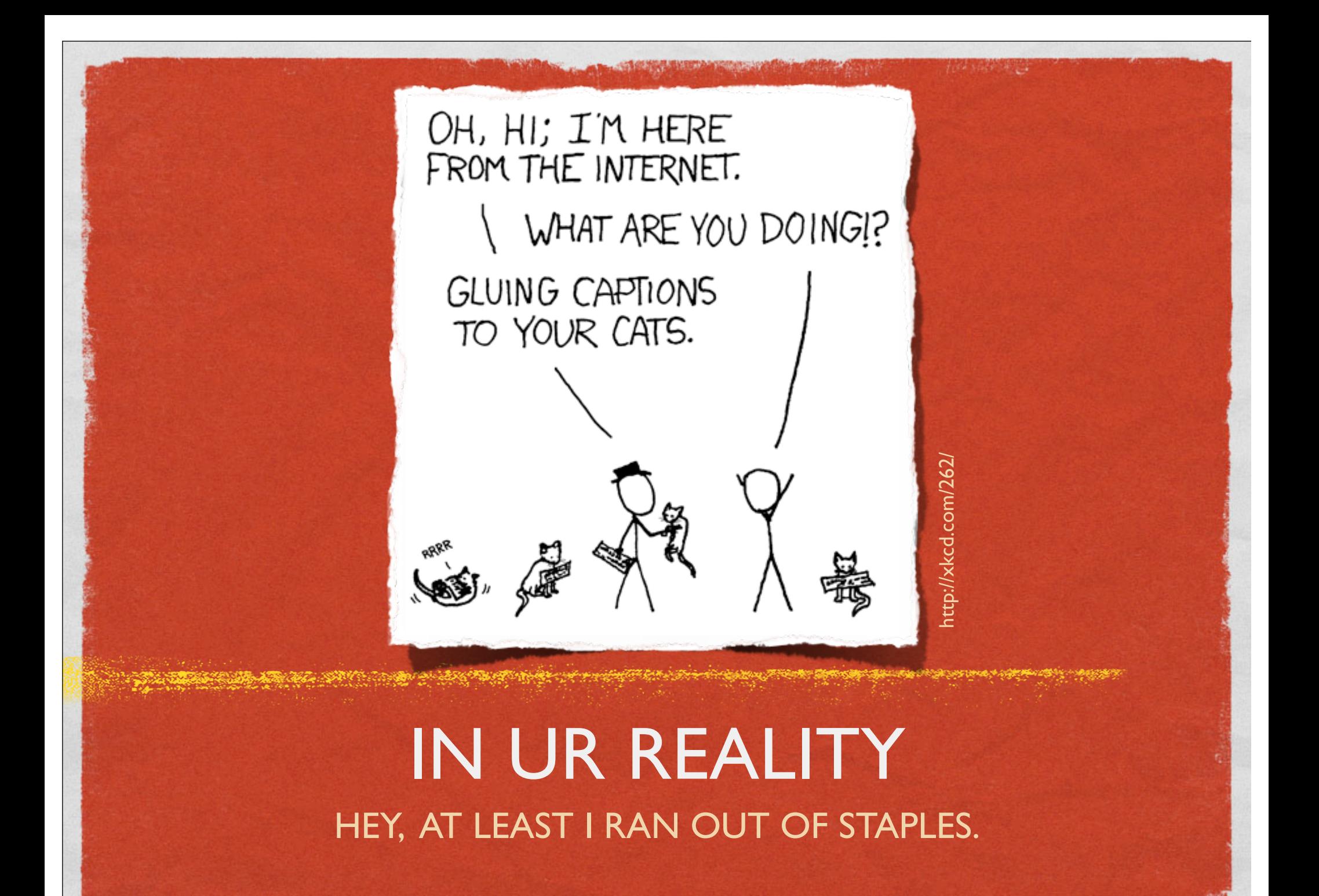

# OBJECTS IN PYTHON

Sand State of the Considerably of the company of the common that is consider to see the second of the state of

- Class definitions
- Class attributes
- **•** Instantiation
- "Fields" and "methods"

• Code for coming examples is in *class\_examples.py*

### CLASS DEFINITIONS

class **ClassName**: *"""Doc string."""* # 0 or more additional statements

#### CLASS INSTANTIATION

class **MakeMe**: *"""Example for instantiation."""* def **\_\_init\_\_**(*self*, x): *self*.\_x = x

 $one = MakeMe(1)$  $two = MakeMe(2)$ print(*"One-two punch:"*, one.\_x, two.\_x)

### FIELDS AND METHODS

**Constitution Committee Constitution** 

#### **•** Fields

• Like local variables, they're created by assignment

#### **• Methods**

**• Functions that** "belong to" objects

```
class CountDown:
     def __init__(self, n):
         self._n = n
     def tick(self, count=1):
         self._n -= count
         if self._n <= 0:
              print('BOOM!')
```

```
counter = CountDown(5)for i in range(8):
     counter.tick()
```
#### CLASSES ARE NAMESPACES

#### class **Attrib**: *"""Example of class attributes."""*  $x, y = 2, 13$

print(*"Attrib:"*, Attrib.x, Attrib.y)

# WATCH FOR COLLISIONS

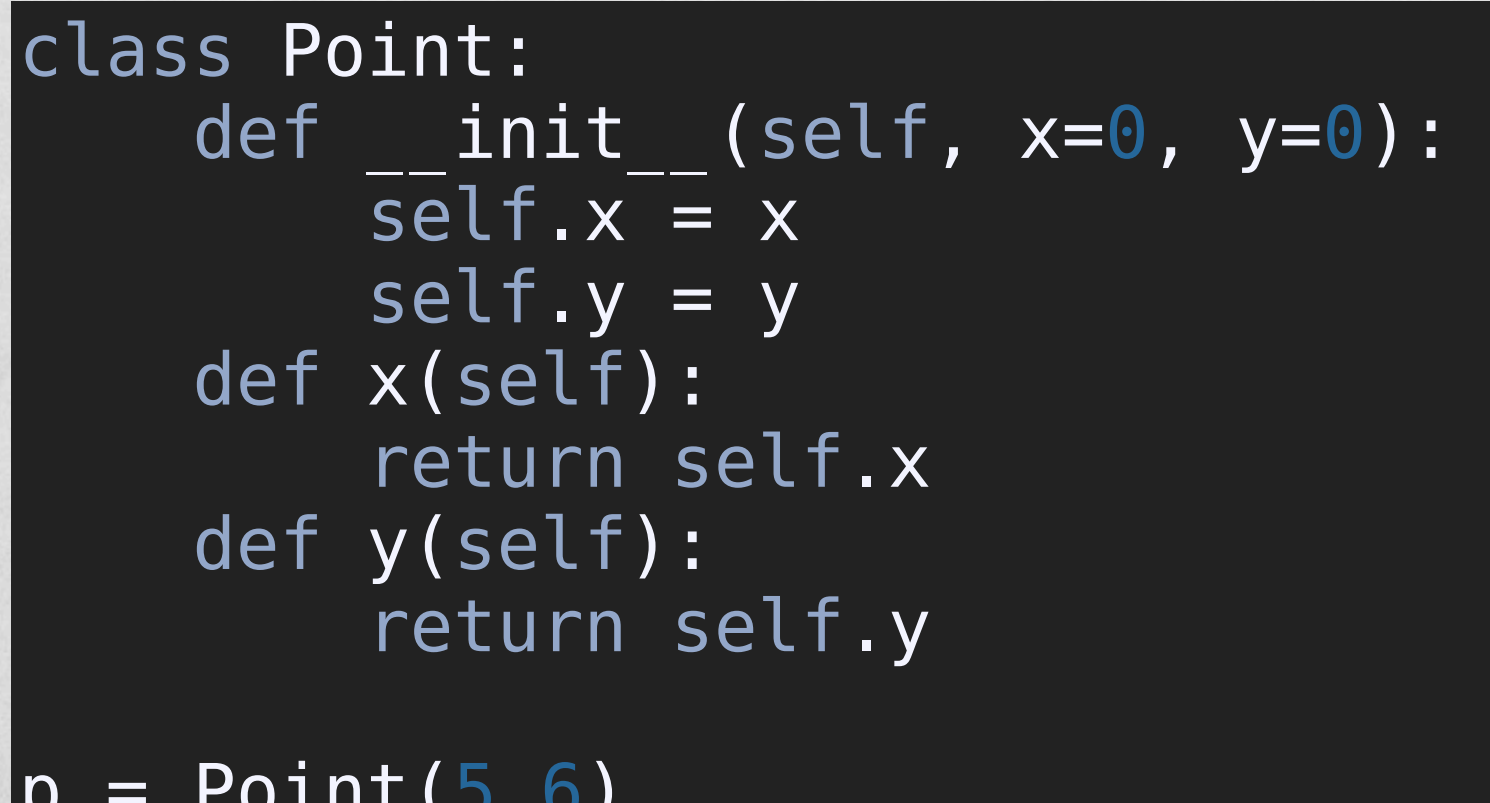

 $|p = Point(5, 6)|$  $print('p.x() = {}'$ .format $(p.x())$  Error!

Why?

# STATIC, CLASS, AND INSTANCE METHODS

```
class MyClass:
     """Sample class with static and class methods."""
     def __init__(self, label):
        self. label = label @staticmethod
     def staticFoo():
         return "static method"
     @classmethod
     def classFoo(cl):
         return "class method bound to {}".format(cl)
     def instanceFoo(self):
         return "instance method bound to {}".format(self)
    def str (self):
        return 'MyClass({!s})'.format(self. label)
```